## Adobe Photoshop 2021 (Version 22.4.1) Serial Number Download For Windows

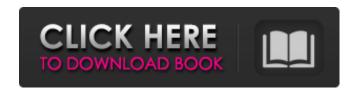

# Adobe Photoshop 2021 (Version 22.4.1) Crack + Serial Number Full Torrent Free Download PC/Windows

This tutorial will teach you how to brush in Adobe Photoshop. You'll learn the basics of how the brush works, how to find brushes and how to use them in your design. All of the brushes in Photoshop are available directly in the Brush palette. To open the Brush palette, press Ctrl (#) + Shift + B or click on the Brush tool and select Brush from the toolbox. If you're not seeing any brushes, click on the down arrow on the right side of the Brush tool and choose default Brushes from the drop down menu. There are two types of brushes available in Photoshop; pixel brushes and non-pixel brushes. Pixel brushes define each pixel, or individual dot, in the image, and enable you to paint with each dot to create the image. Non-pixel brushes define zones or areas of an image, and you can paint with it to blend between the zones. Tip! You can set a specific brush tip size in the Brush Setting dialog (see the following diagram). Brush Basics Brushes were added to Photoshop to enable the user to draw with a tool similar to a paintbrush. They give the user the ability to edit the image without the need to use a mouse, as if you were painting directly on the image. You can use a brush to paint with color, change colors, smooth the image, blur the image, cut out areas of an image or even change the opacity of layers. There are dozens of brushes to choose from. The first thing you need to know about brushes is that they are always in a separate palette. To access the Brush palette, press Ctrl (\*\*) + Shift + B or click on the Brush tool and select Brush from the toolbox. The Brush palette The Brush palette gives you a large selection of brushes to choose from, all organized into various categories for easy access. Some of the categories include: Brush Types As shown in the following diagram, you can click on the brush type to access the Brush Settings dialog. Here you can change the name of the brush, select the brush type or colors and you can also change the opacity. This is where you can set the brush tip size (see the Tip: Set your Brush Tip Size area on the diagram). The Brush Settings dialog can be opened by right-clicking on a brush in the Brushes palette. Once you have the Brush Settings dialog open,

## Adobe Photoshop 2021 (Version 22.4.1) Torrent Free Download For PC

The Photoshop Elements interface is designed to be easy to use and adjust photos to your taste, as well as customise your webpages. The program uses a standard Windows interface which includes Explorer tabs, a toolbar and a menu bar. The program has three main sections: image, page and workspace. Design Elements In the design section, Elements contains a lot of pre-designed elements that you can drag and drop on your page. These elements include buttons, rounded boxes, simple text boxes, and customisable templates to add photos or text to your pages. You can use the tools in this section to create special effects that you can apply to the image itself. The tools include a variety of sketching and drawing effects, in-painting and cloning effects, filters, as well as a few special ones like the Timelapse, Screen Recorder and Animator. Image In the image section you can view all of your existing photos, modify, resize, duplicate or rotate your image(s). This section is similar to the image section of Photoshop. You can use the tools in here to make adjustments such as cropping, resizing, rotating, editing colour and brightness, retouching and more. Design and Page The page section is where you can design and manage your pages. It contains all the tools you need to create web pages. You can use the tools to create site maps, web galleries, video galleries, blogs, and e-commerce. The workspace section is where you can save your pages, or work with multiple pages, and use all the

tools you need to make your designs professional looking. You can save your page as a PSD, or in HTML, PNG, GIF, JPG, TIFF, and PDF formats. Paint, Camera, and Lens The Paint section of the Elements interface contains all the tools you need to create your own graphic designs. You can edit the colours of the canvas, use different brushes, draw free-form shapes, create and save shapes, as well as adjust the canvas size, transparency, as well as crop, rotate, resize, and distort images. You can use the Camera tool to directly capture images from the device screen or to scan documents using a scanner. You can also use the Lens tool to adjust the focus and exposure to create images with the best possible quality. iCloud Photo Library Elements comes with a built-in photo library that a681f4349e

## Adobe Photoshop 2021 (Version 22.4.1) Crack + License Key Full [2022]

The Dodge and Burn tools can be used to enhance or modify images. The Gradient tool allows you to add subtle color changes to images The Healing Brush makes it easy to smooth out complex areas of an image. The Lasso tool allows you to select and edit an area using a line, and is widely used to make selections. The Magic Eraser makes it easy to remove unwanted materials, such as eraser crumbs or building blocks. The Pen tool allows you to draw lines, shapes, and text in different areas of your image. The Path Selection tool works like a brush, which means you can drag it over an area to fill the entire area. The Spot Healing Brush uses a smart algorithm that can detect and repair small areas of an image. The Spot Eraser allows you to erase an area of an image. The Type tool allows you to insert, select, and edit text in an image. The Hand tool allows you to draw on an image. The Marquee tool allows you to select an area with a line. Fonts are graphic objects that you can place on a canvas or window to improve the appearance of an image. Using a font gives your text a unique look and feel. Photoshop comes with a large number of fonts, but there is a limit of how many you can place on an image. You can typically add up to 400 fonts. You can change the size of the font, the color of the text, and even change the type of font to make it bold, italic, or bold italic. An easy way to change your fonts is to create a custom action. Click File > Automate > Convert Text to Place. The Canvas size refers to the area on the screen where you can draw. You can drag the corners to change the size. Creating a custom action also allows you to change the size of the canvas in any region of the image. The Stroke and Fill tools can be used to change the shape of the text. You can use the Pen tool to draw a straight line or an arc that looks like a letter C. You can stroke a part of a letter to make it appear curved, rounded, or slanted. The Color Correction tools can be used to eliminate color casts or enhance colors. The Levels Adjustment tool can be used to make images look better. It automatically darkens or lightens the color of an image to make the shadows or highlights more apparent.

#### What's New In?

"I'm wondering where will they put me" Imagine having someone constantly watching your back. Someone who makes sure you are safe at all times. Someone who is always there. Someone who always gets your back and you are left wondering, 'how did this person find me? I am currently in a relationship. I am meeting with the other person, talking to them, listening to them, and talking to my sister about what has been going on. I'm wondering about who it might be, but I'm a bit nervous. My sister has no clue, I don't want to be totally transparent and I'm afraid of the reactions. I'm also nervous about how to tell my boyfriend. What if he says, 'You have to choose; me or them?' I am torn and confused at the same time. What would that mean? Relationships are hard. Whether you are in a relationship, or not, you are probably going through something. You are probably wondering about your mate, wondering what is their story and if they are worth the trouble. You are wondering about being in a relationship, wondering if you are ready for it or if you need to leave this one alone. You might also be having a hard time, wondering where will they put you? Ask yourself some questions. Do you have time to be in a relationship? Do you want to be in a relationship? If the answer to both questions is yes, then you might want to think about what you want. Personally, I believe we all have to look inside, look at ourselves, our hearts and be honest with ourselves. I think that if you honestly have time to be in a relationship, you are ready. If you honestly want to be in a relationship, you are ready. If you are not ready for a relationship, then you are not in a good place and should not be in a relationship. If this is the case for you, then don't feel bad about being alone; maybe you need to be alone for a bit. I feel that everyone should be given the space they need to figure things out. I would not feel lost if I was in a relationship with a person I liked and wanted to be with. I would always know what to do. I would have someone to go to for support. I would have someone to talk to who is also in a similar situation. I

## **System Requirements For Adobe Photoshop 2021 (Version 22.4.1):**

PC Version: Windows 7 SP1 or later 64-bit: Windows 7 SP1 or later 64-bit Mac Version: OSX 10.8 or later Minimum version of flash player needed: 10.2 Requires a video capture device and installation of the latest Adobe Flash Player (version 10.2) And, as always, thank you for your support! Escape Simulator (Windows only) An enjoyable game of dodging and running away from the police. Features: Over 50 challenges

http://launchimp.com/adobe-photoshop-cc-2015-version-17-crack-with-serial-number-download-win-mac/

https://www.colorado.edu/ocg/sites/default/files/webform/valeugol295.pdf

https://ejenvie.com/wp-content/uploads/2022/06/Photoshop 2021 Version 2231 Mem Patch Download.pdf

https://desifaceup.in/upload/files/2022/06/oOFtVYonmgOafeQ1oTxO\_30\_ce32864b4b2da7a499a55a06cc90033e\_file.pdf

http://touchdownhotels.com/adobe-photoshop-cc-2019-version-20-install-crack-for-pc-2022/

https://kinderspecial.com/blog/index.php?entryid=5355

https://bodhibliss.org/photoshop-2020-download-win-mac-latest-2022/

https://kasbocurrency.com/wp-content/uploads/2022/06/cahljal.pdf

https://getwisdoms.com/wp-content/uploads/2022/06/charwade.pdf

http://naasfilms.com/adobe-photoshop-2021-version-22-5-1-serial-number-and-product-key-crack-keygen-for-lifetime-mac-win-latest/

https://fryter.com/upload/files/2022/06/ZdAMHPKhtRdTgCbBD18x\_30\_c04005eb0f53c76632cd07416d68fb76\_file.pdf

https://womss.com/photoshop-2020-key-generator-keygen-free-download-win-mac-updated-2022/

http://classibox.wpbranch.com/advert/apple-imac/

https://innovacioncosmetica.com/adobe-photoshop-2022-version-23-0-2-serial-number-and-product-key-crack-with-product-key-mac-win/

https://katrinsteck.de/wp-content/uploads/Photoshop 2021 Version 2243.pdf

https://iranskillhouse.com/blog/index.php?entryid=3304

http://kharrazibazar.com/?p=9662

https://demo.digcompedu.es/blog/index.php?entryid=5845

https://shapshare.com/upload/files/2022/06/pJghtPcxPtJNfJjBvUNK 30 ce32864b4b2da7a499a55a06cc90033e file.pdf

https://chihemp.com/wp-content/uploads/2022/06/Adobe Photoshop 2022 Version 231.pdf